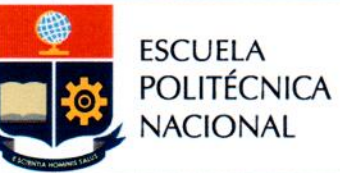

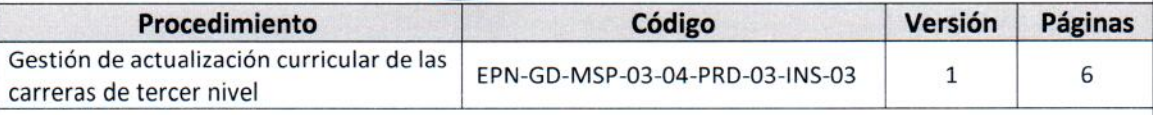

# **INSTRUCTIVO**

## "IMPLEMENTACIÓN DE MODIFICACIÓN CURRICULAR DE CARRERAS DE TERCER NIVEL"

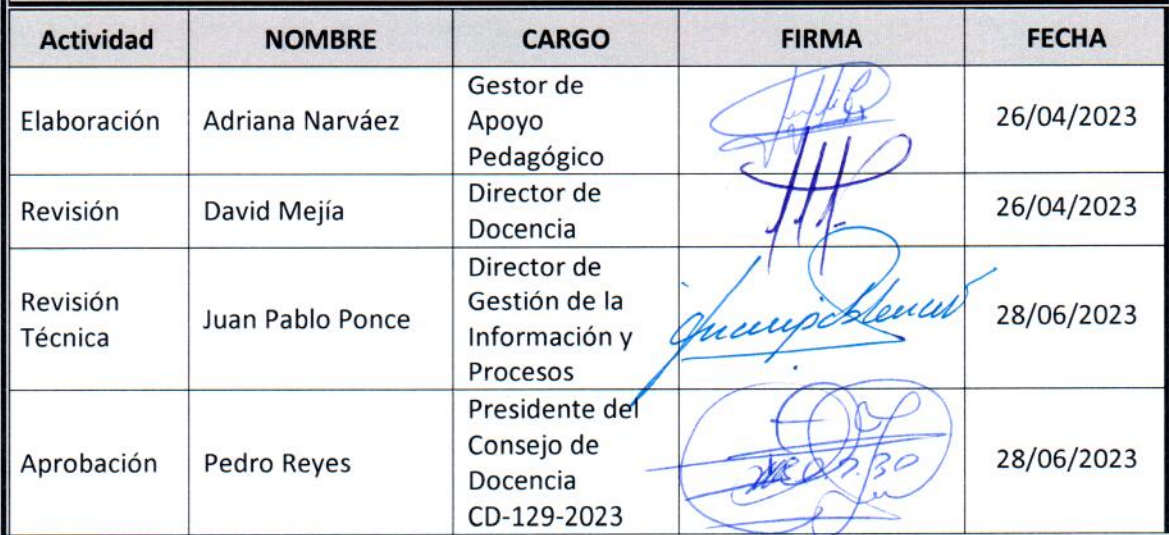

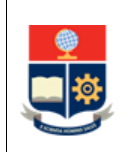

#### **CONTROL E HISTORIAL DE CAMBIOS**

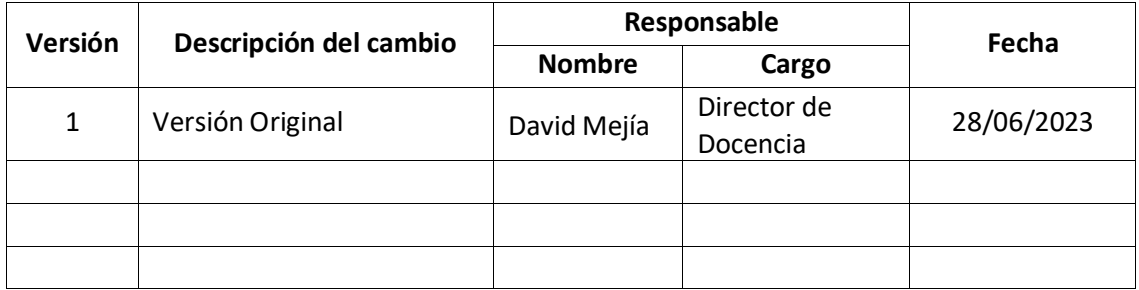

*Nota: Revisar versiones actualizadas en Repositorio Institucional de la EPN.*

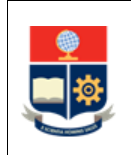

## **Contenido**

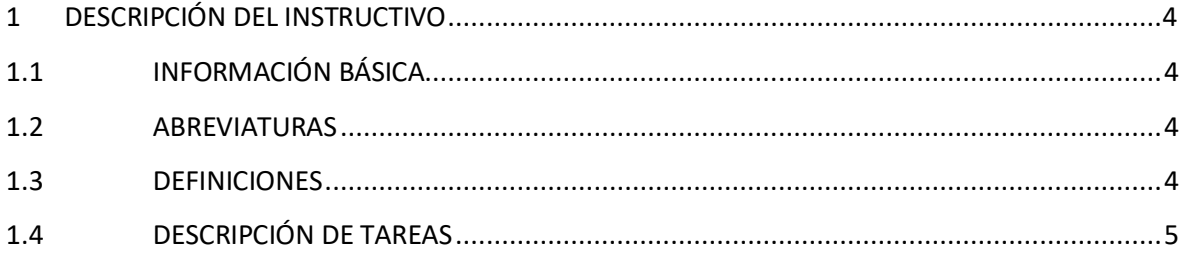

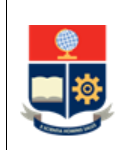

## <span id="page-3-0"></span>**1 DESCRIPCIÓN DEL INSTRUCTIVO**

## <span id="page-3-1"></span>**1.1 INFORMACIÓN BÁSICA**

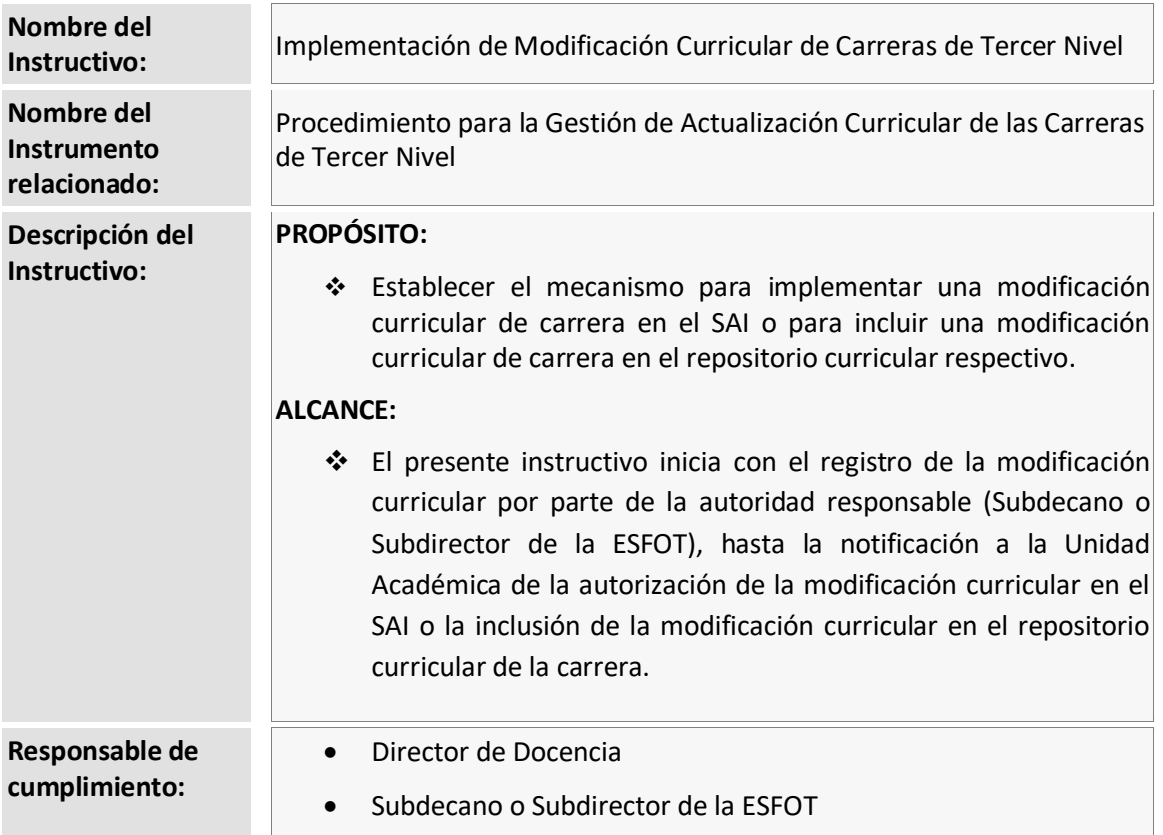

#### <span id="page-3-2"></span>**1.2 ABREVIATURAS**

- **ESFOT:** Escuela de Formación de Tecnólogos
- **SAI:** Sistema Académico Institucional

#### <span id="page-3-3"></span>**1.3 DEFINICIONES**

- **Autoridad Responsable. -** En el contexto de este instructivo se refiere a:
	- o Subdecano, en el caso de las carreras de tercer nivel de grado.
	- o Subdirector de la ESFOT, en el caso de las carreras de tercer nivel técnico-tecnológico.
- **Unidad Académica. -** En el contexto de este instructivo se refiere a:
	- o Facultades, en el caso de las carreras de tercer nivel de grado.
	- o Escuela de Formación de Tecnólogos, en el caso de las carreras de tercer nivel técnicotecnológico.

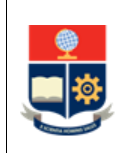

## <span id="page-4-0"></span>**1.4 DESCRIPCIÓN DE TAREAS**

La Dirección de Docencia, en conjunto con autoridad responsable (Subdecano o Subdirector de la ESFOT), deben realizar las actividades detalladas a continuación.

#### **Modificación curricular temporal de carreras de tercer nivel**

#### **1. Registrar la modificación curricular**

La autoridad responsable (Subdecano o Subdirector de la ESFOT) registra la modificación curricular temporal en el SAI. Si el registro se realiza fuera de los plazos establecidos en el procedimiento de gestión de actualización curricular de las carreras de tercer nivel, la responsabilidad de verificar que se cumplan los criterios modificados es de la autoridad responsable (Subdecano o Subdirector de la ESFOT).

#### **2. Solicitar autorización de modificación curricular**

La autoridad responsable (Subdecano o Subdirector de la ESFOT) solicita a la Dirección de Docencia se autorice en el SAI la modificación curricular temporal registrada.

#### **3. Revisar y autorizar la modificación curricular**

La Dirección de Docencia revisa la modificación curricular temporal registrada en el SAI y la autoriza mediante la opción "Autorizar Requisitos Pensum". En caso de que existan observaciones encontradas en la modificación curricular, la Dirección de Docencia notifica a la autoridad responsable (Subdecano o Subdirector de la ESFOT) para que sean subsanadas. La autoridad responsable (Subdecano o Subdirector de la ESFOT) subsana las observaciones e informa a la Dirección de Docencia que la modificación curricular temporal ha sido actualizada en el SAI.

#### **4. Notificar la autorización de la modificación curricular**

La Dirección de Docencia notifica a la autoridad responsable (Subdecano o Subdirector de la ESFOT) que la modificación curricular temporal ha sido autorizada en el SAI, a fin de que se realice la planificación académica respectiva.

#### **5. Restaurar pensum aprobado de carrera**

La Dirección de Docencia restaura el pensum de carrera a su estado aprobado, al cierre del SAI en el periodo académico correspondiente.

#### **Modificación curricular definitiva de carreras de tercer nivel**

#### **1. Revisar la modificación curricular**

La Dirección de Docencia revisa la modificación curricular definitiva. En caso de que existan observaciones encontradas en la modificación curricular, la Dirección de Docencia notifica a la autoridad responsable (Subdecano o Subdirector de la ESFOT) para que sean subsanadas. La

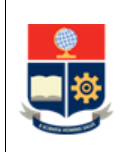

autoridad responsable (Subdecano o Subdirector de la ESFOT) subsana las observaciones y remite a la Dirección de Docencia la modificación curricular actualizada.

#### **2. Registrar la modificación curricular**

La Dirección de Docencia registra la modificación curricular definitiva en el SAI, de ser el caso.

#### **3. Incluir la modificación curricular**

La Dirección de Docencia incluye la modificación curricular definitiva en el repositorio curricular de la carrera.

#### **4. Notificar el registro o la inclusión de la modificación curricular**

La Dirección de Docencia notifica a la autoridad responsable (Subdecano o Subdirector de la ESFOT) que la modificación curricular definitiva ha sido registrada en el SAI, o que ha sido incluida en el repositorio curricular de la carrera, según sea el caso.